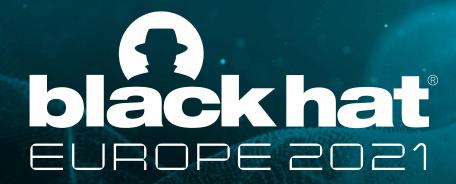

november 10-11, 2021

ARSENAL

# Mobile Malware Mimicking Framework

By Max 'Libra' Kersten

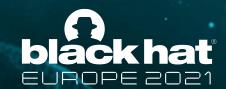

### **Table of contents**

- Motivation
- O Who am I?
- Disclaimer
- Emulation in short
- o m3's features and usage
- Ready-to-emulate malware families
- Special thanks
- Demo

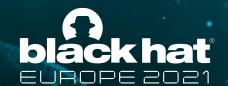

### Motivation

- Started as a private project
  - Should be on a budget
  - Easily extendible
- Unable to find an existing project
  - Android malware emulation is often overlooked
  - Complete virtualisation does not scale

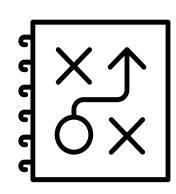

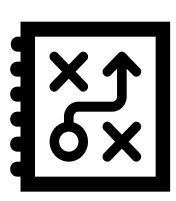

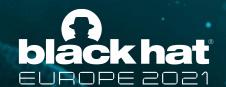

#### Who am I?

- Max 'Libra' Kersten (@Libranalysis)
- Malware analyst and reverse engineer
- Working for McAfee Enterprise's Advanced Threat Research team
- I write <u>blogs</u> about reverse engineering
  - Including my own free <u>Binary Analysis Course</u>
- My tools are open-sourced on <u>Github</u>
  - AndroidProjectCreator is such a project
  - As is the <u>Mobile Malware Mimicking Framework</u>

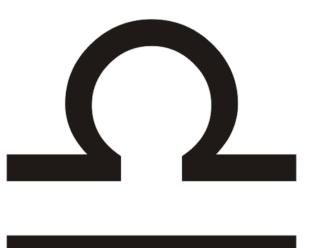

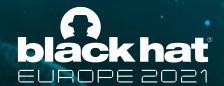

### Disclaimer

- Emulated bots connect with actor owned servers
- Only use details that you fully own

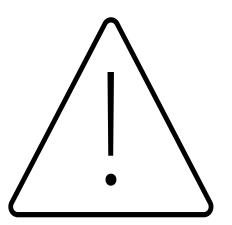

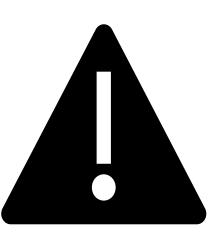

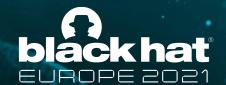

### **Emulation in short**

- Emulating malware
  - Pretending to be a bot
  - Identical behaviour
  - Collect malware updates and actor behaviour
- Common problems
  - Virtualisation does not scale well
  - Incomplete access to the virtualised phone
  - Recreation of the internal bot structure

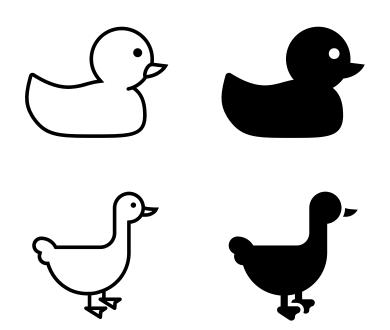

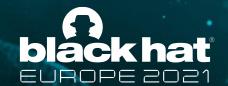

## **Emulation in short**

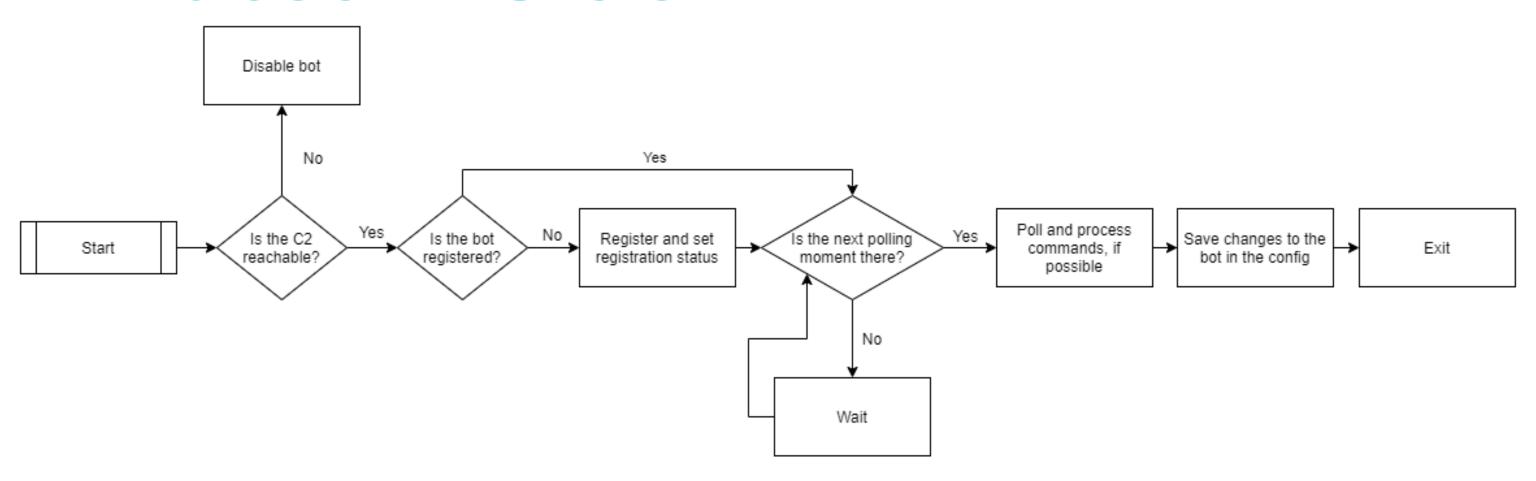

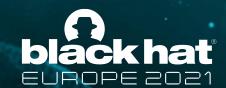

# m3's features and usage

- Based on three pillars
  - Simplicity
  - Security
  - Scalability
- Bots can be made via
  - The command-line interface
  - A guided mode

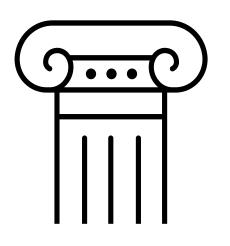

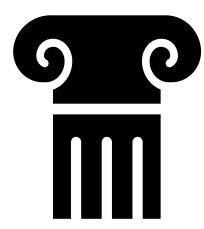

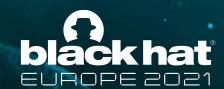

# m3's features and usage

- Installation
  - Created and tested using Java 8
  - Should work on any later version
  - Build the Maven project using mvn clean compile assembly: single
  - Run using java -jar ./m3.jar
- Emulation
  - Any amount of bots can be emulated at once
  - Bots will be iterated after a sort
  - Bot specific data is stored in the respective folder

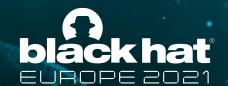

# m3's features and usage

- Adding a family
  - Abstracted layers allow for easy integration
  - This blog provides detailed information
  - All code is documented using JavaDoc
    - Including inline documentation
- Understand the framework's main objects
- Use decompiled code to your advantage

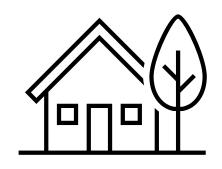

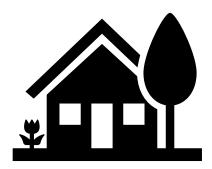

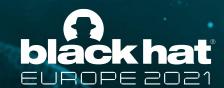

#### The Bot object

- Contains bot related data and functions
- Based on the IBot interface, and the abstract Bot class
- Helper classes can be shared between families (i.e. RC4)

```
getBotFamily()
                                             String
                                             String
getBotName()
getClass()
                                           Class<?>
getConnector()
                                          Connector
getEncryptionHandler()
                          CerberusEncryptionHandler
getId()
                                             String
getInterval()
getLocalFileSystem()
                                             String
ogetLocalFileSystemManager() LocalFileSystemManager
getNextPollMoment()
                                     LocalDateTime
get0ldServers()
                                       List<String>
getPhone()
                                              Phone
getProxyAddress()
                                             String
getProxyPort()
                                            Integer
getServer()
                                             String
getTag()
                                             String
getUrl()
                                             String
```

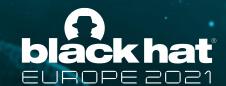

#### The Phone object

- Contains all phone related data and functions
- Embeds other phone related objects

```
getBatteryPercentage()
                                      int
                                 Class<?>
ogetClass()
                            List<Contact>
getContacts()
🧓 getImei()
                                   String
                              Set<String>
getInstalledApplications()
getLocale()
                                   String
                                   String
getModel()
getNetworkOperatorName()
                                   String
                                   String
getNumber()
getPermissions()
                              Set<String>
getProduct()
                                   String
getSharedPreferences() SharedPreferences
getSmsManager()
                               SmsManager
getUserAgent()
                                   String
getVersion()
                                   String
```

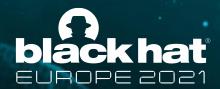

```
public String IDBot(Context context){
   String IDBot = Settings.Secure.getString(context.getContentResolver(), Settings.Secure.ANDROID_ID);
   return IDBot.equals("")?randomString(16):IDBot;
public String getScreen(Context context){
   KeyguardManager km = (KeyguardManager) context.getSystemService(context.KEYGUARD SERVICE);
   boolean locked = km.inKeyguardRestrictedInputMode();
   if (!locked)
       return consts.str_1;
    else
       return consts.str step;
public String getDeviceName() {
   String manufacturer = Build.MANUFACTURER;
   String model = Build.MODEL;
   if (model.toLowerCase().startsWith(manufacturer.toLowerCase())) {
       return capitalize(model);
   } else {
       return capitalize(manufacturer) + " " + model;
```

```
public String example(CerberusBot bot) {
    String id = bot.getId();

    boolean isScreenLocked = bot.getPhone().isLocked();

    String model = bot.getPhone().getModel();
    String manufacturer = bot.getPhone().getSharedPreferences().read("manufacturer");
    if (model.toLowerCase().startsWith(manufacturer.toLowerCase())) {
        return model.substring(0, 1).toUpperCase() + model.substring(1);
    } else {
        return manufacturer.substring(0, 1).toUpperCase() + manufacturer.substring(1) + " " + model;
    }
}
```

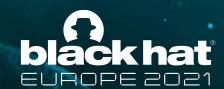

# Ready-to-emulate malware families

- m3 contains two renowned families
  - Anubis
  - Cerberus
- Cerberus has two active forks
  - Alien
  - **ERMAC**

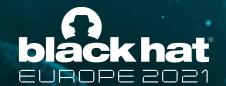

# Ready-to-emulate malware families

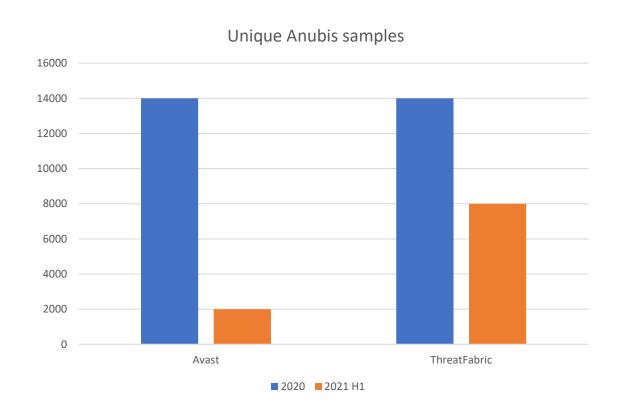

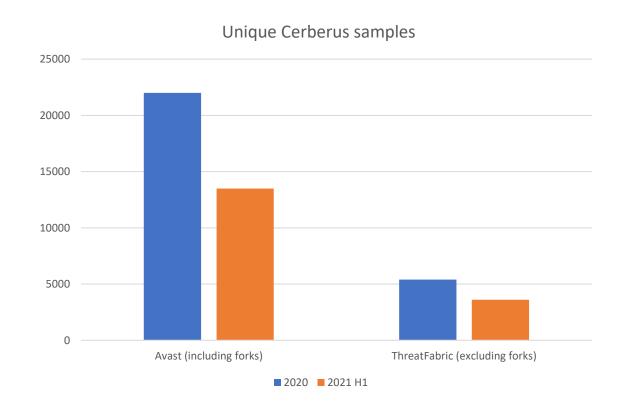

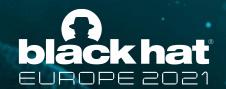

# **Special thanks**

- ThreatFabric
  - Gaetan van Diemen
  - Bozman
  - Cengiz Han Sahin
- Avast
  - Ondřej David
  - Nikolaos Chrysaidos
- Fred HK

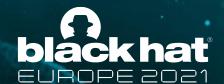

#### Demo

- Guided bot creation
- Command-line interface bot creation
- Bot emulation

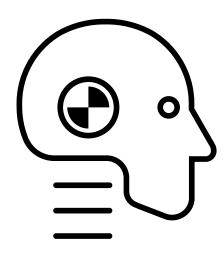

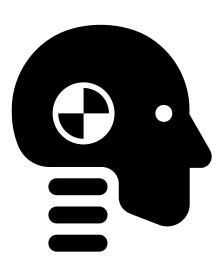

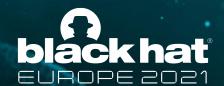

# Try it yourself!

- The documentation and source code are available
- The slides will be published and shared via <a>@Libranalysis</a>
- Questions can be asked on stream, in-person, or in a DM!